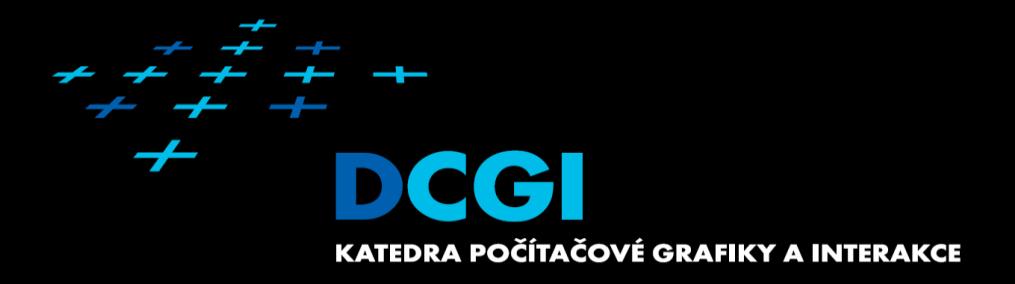

#### **Textures**

#### Jiří Bittner, Vlastimil Havran

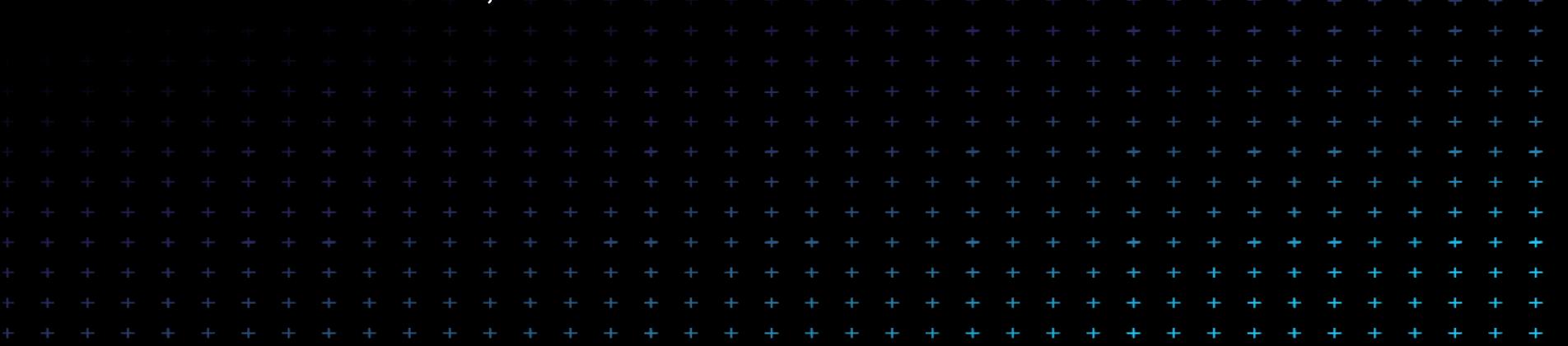

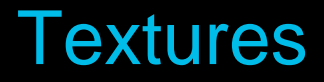

- **Notivation What are textures good for?** MPG 13
- **Texture mapping principles**
- **Using textures in rendering**
- **Summary**

#### Textures Add Details

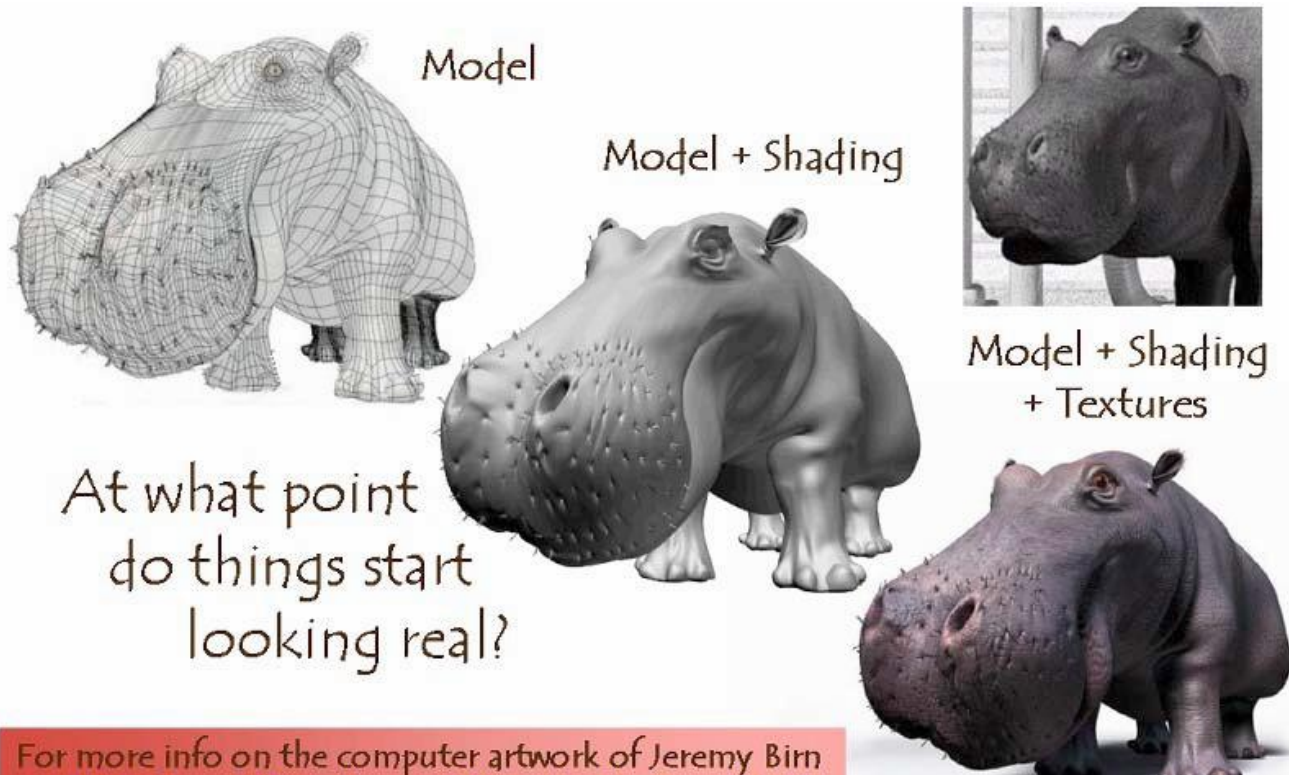

see http://www.3drender.com/jbirn/productions.html

#### Cheap Way of Increasing Visual Quality

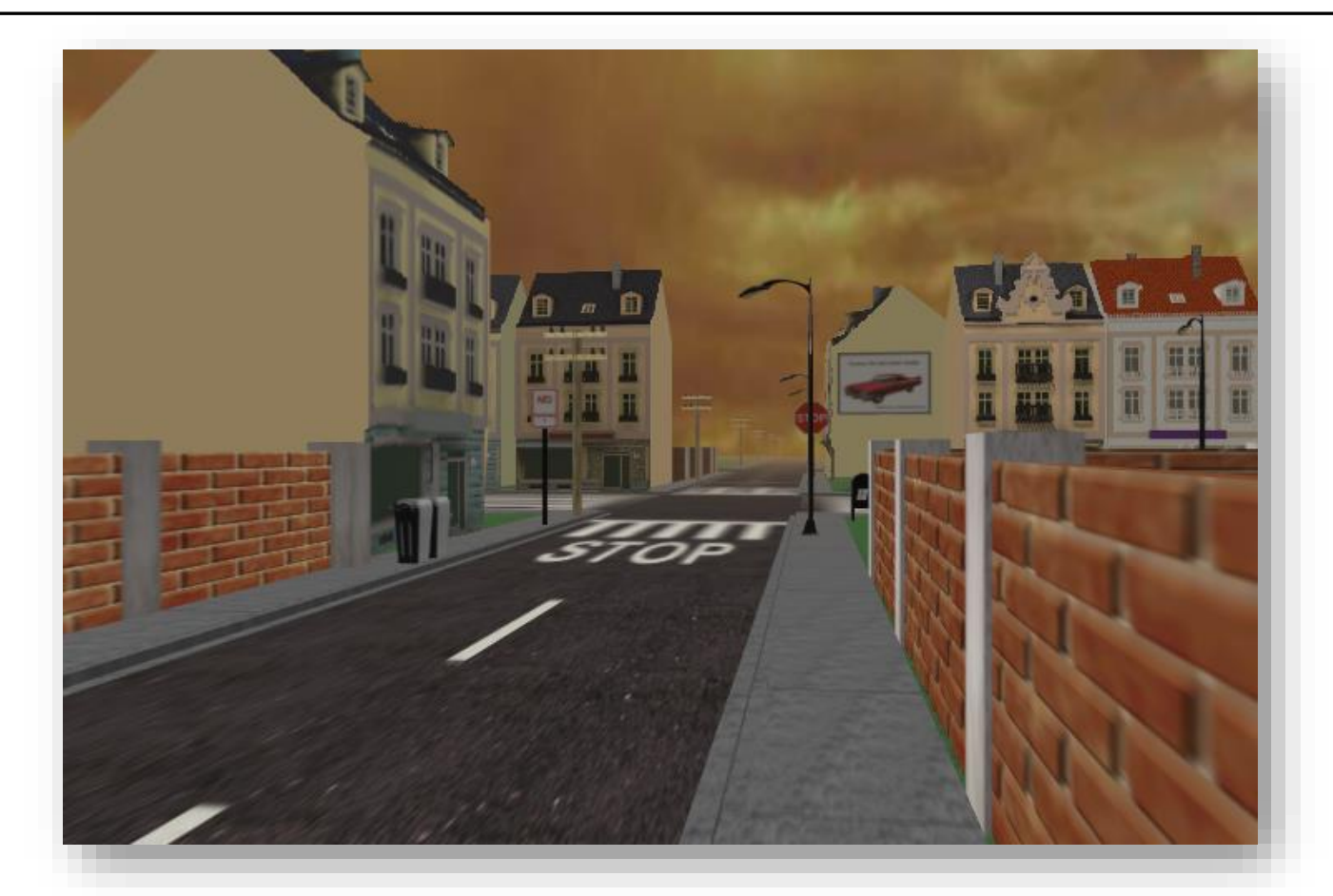

#### Textures - Introduction

- Surface macrostructure
- Sub tasks:
	- Texture definition: image, function, …
	- Texture mapping
		- positioning the texture on object (assigning texture coordinates)
	- Texture rendering
		- what is influenced by texture (modulating color, reflection, shape)

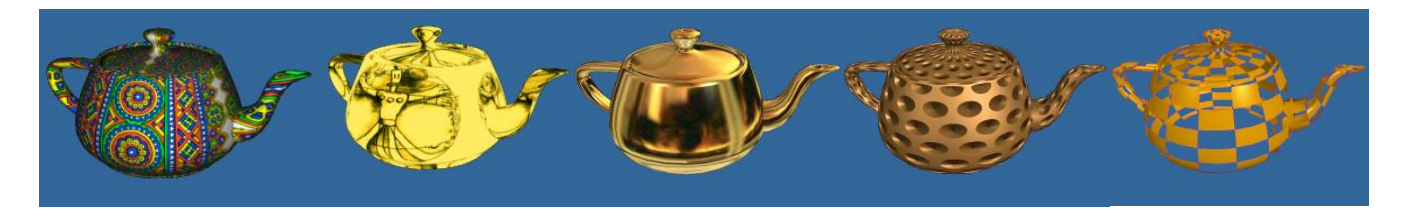

#### Typical Use of (2D) Texture

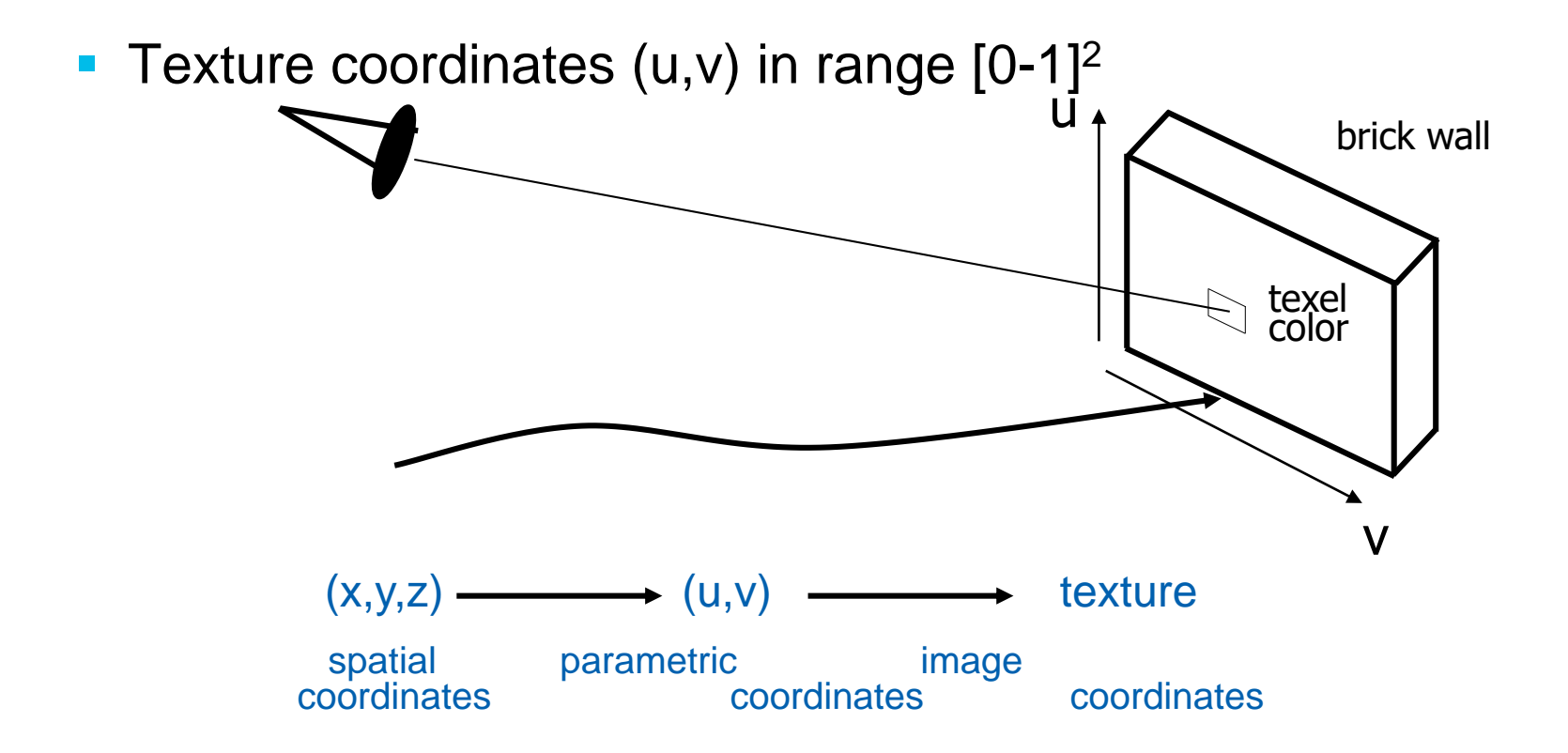

## Texture Data Source

- Image
	- Data matrix
	- Possibly compressed
- **Procedural** 
	- Simple functions (checkerboard, hatching)
	- Noise functions
	- Specific models (marvle, wood, car paint)

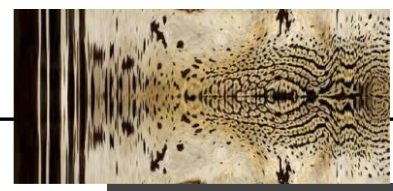

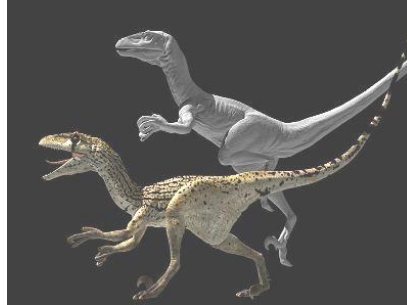

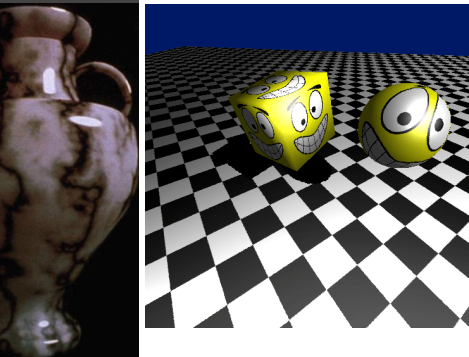

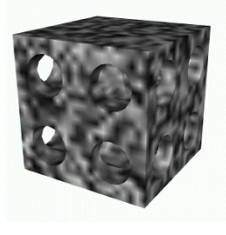

#### Texture Dimension

- 2D images
- 1D transfer function (e.g. color of heightfield)
- 3D material from which model is manufactured (wood, marble, …)
	- Hypertexture 3D model of partly transparent materials (smoke, hair, fire)
- $\blacksquare$  +Time animated textures

#### Texture Data

- **Scalar values** 
	- weight, intensity, …
- **Vectors** 
	- color
	- spectral color

#### **Textures**

- Motivation What are textures good for? MPG 13
- **Texture mapping principles**
- **Using textures in rendering**
- **Summary**

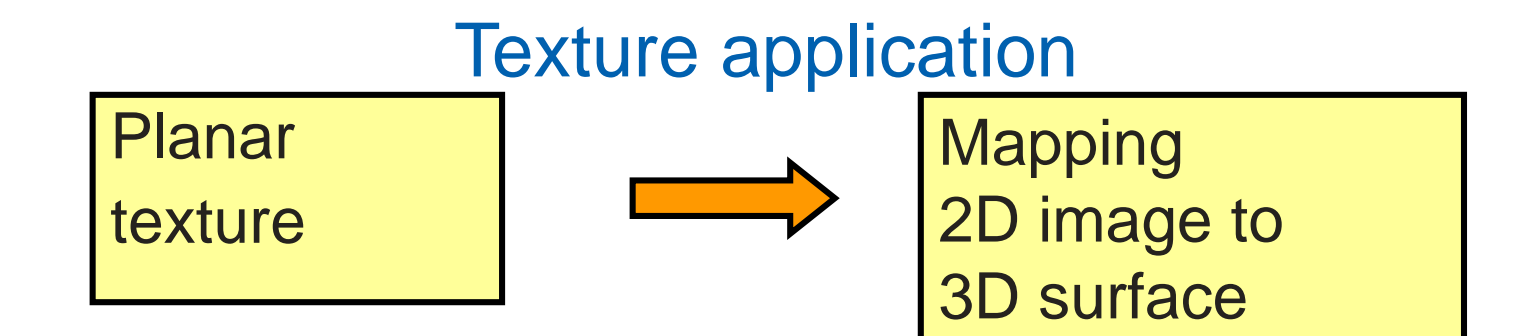

# T:  $[u \vee ] \rightarrow Color$  M:  $[x \vee z] \rightarrow [u \vee ]$ (Inverse) texture mapping

M ◦ T: **[x y z] –> [u v] –> Color**

#### Texture Mapping – Basic Principles

- **Inverse mapping**
- **Geometric mapping using proxy surface**
- **Environment mapping**

#### Inverse Texture Mapping – Simple Shapes

**sphere, toroid, cube, cone, cylinder** 

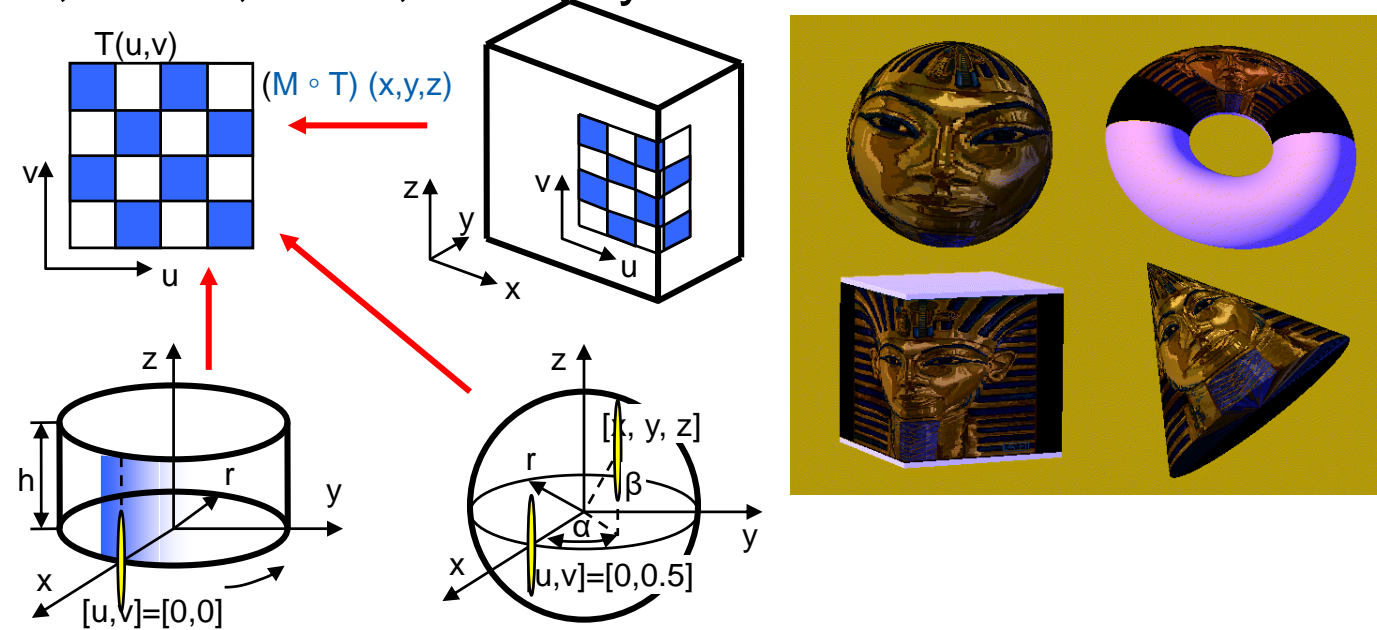

#### Texture Mapping using Proxy Surface

- **Proxies: sphere, toroid, cube, cone, cylinder** 
	- Proxy attached to object and "*projected"*
- *First step: texture to proxy*
- *Second step: proxy to object*

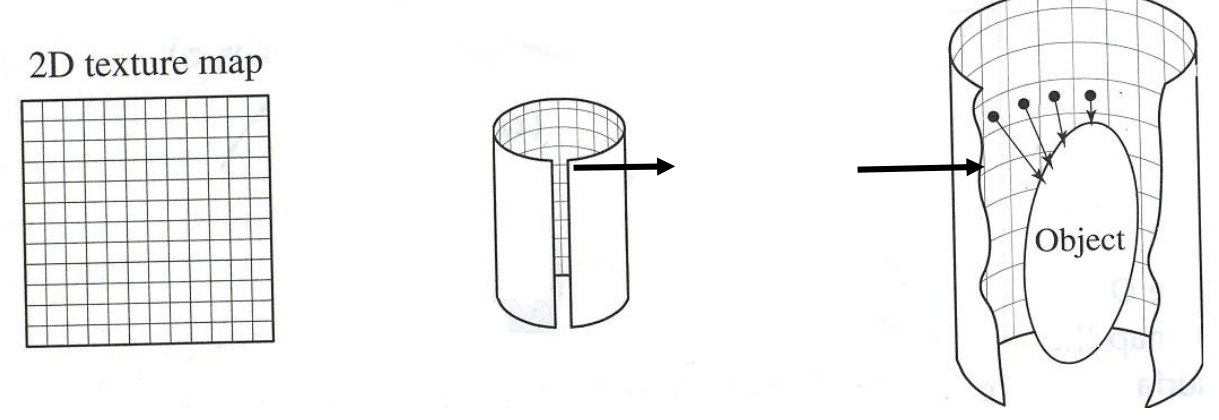

Texture to Proxy Proxy to Object

#### Proxy To Object Inverse Mapping

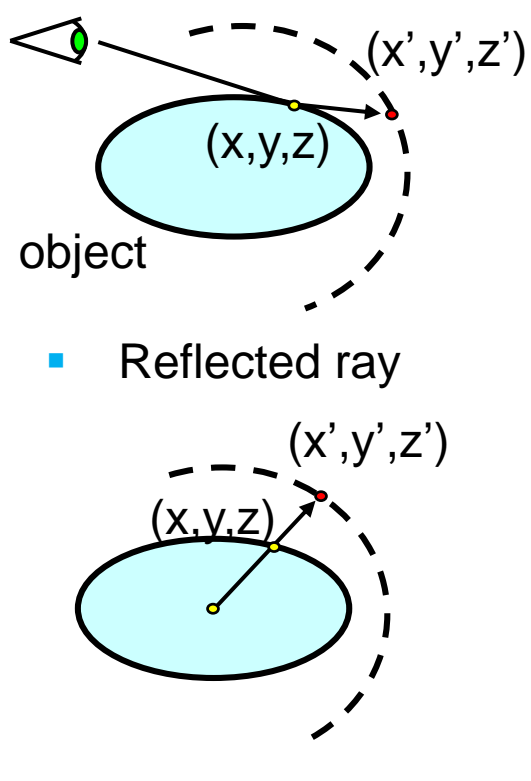

**• Object centroid** 

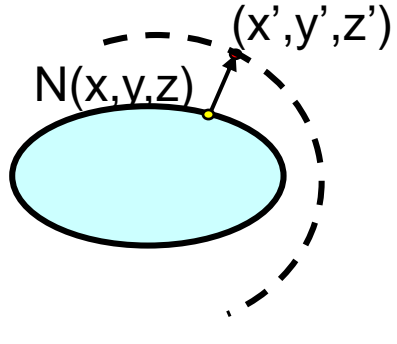

Object surface normal

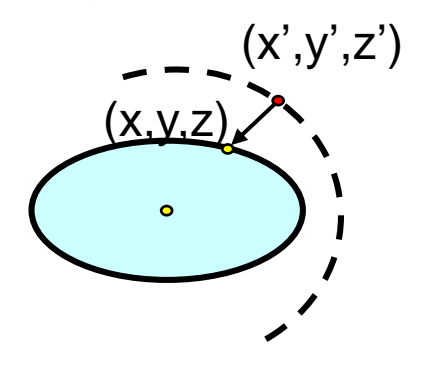

**Proxy surface normal** 

## Cylinder Proxy

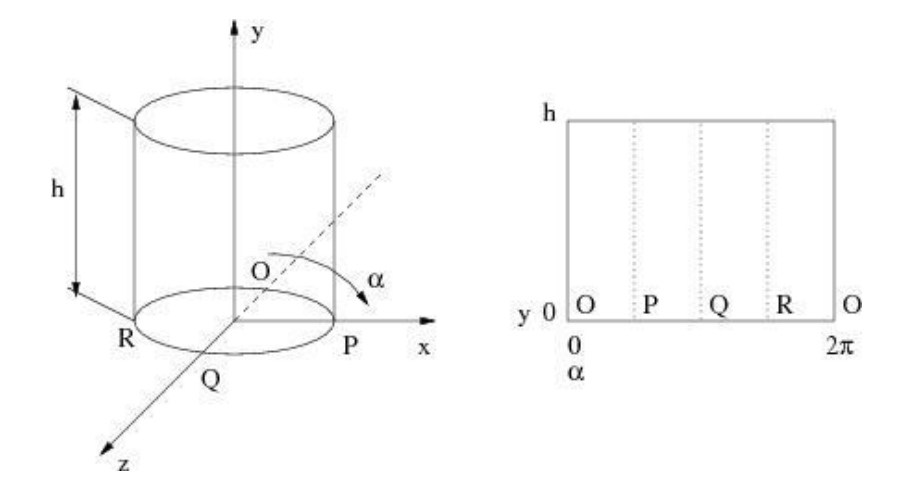

#### Cube Proxy

■ 6 textures

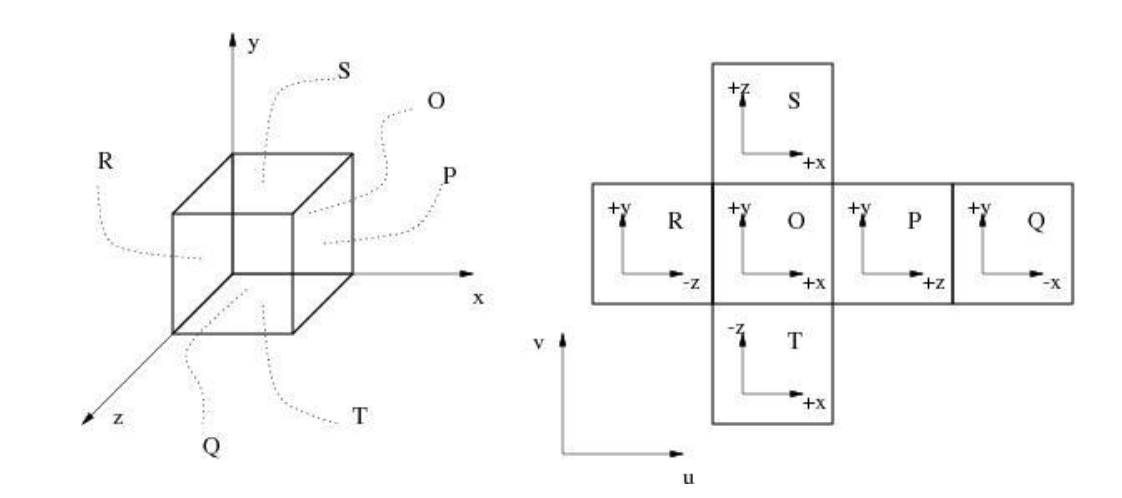

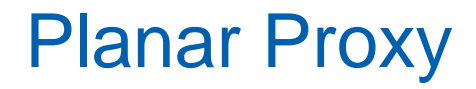

**• Orthographic projection** 

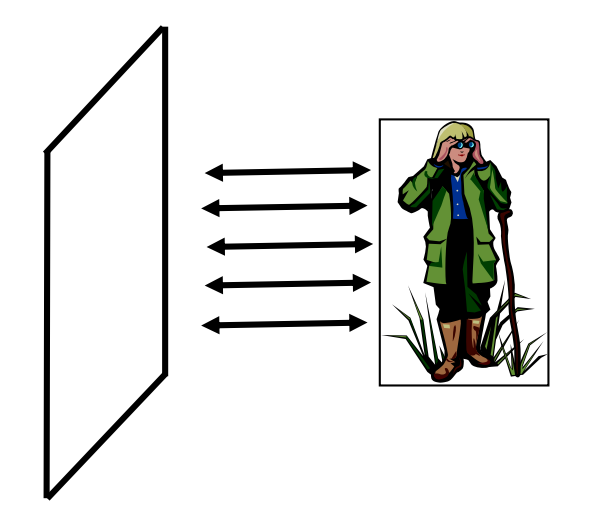

#### Dual Paraboloid

**Heidrich and Seidel, 1998** 

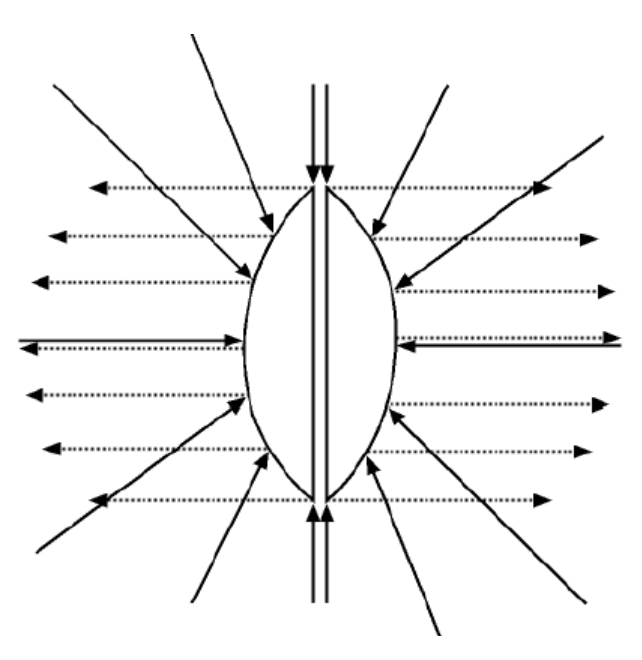

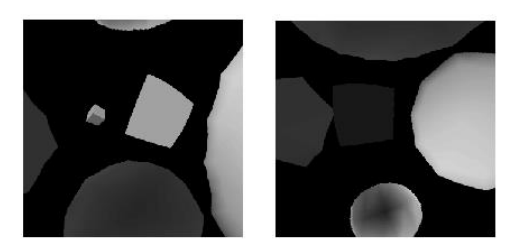

### Environment Mapping

- Cheap alternative to ray tracing
- Direction of reflected ray -> texture lookup
- Proxy sphere, cube, dual paraboloid, tetrahedron, octahedron
- Two phases:
	- Creating environment map (using expected camera position)
	- Using environment map during rendering

#### Environment Map vs Ray Tracing

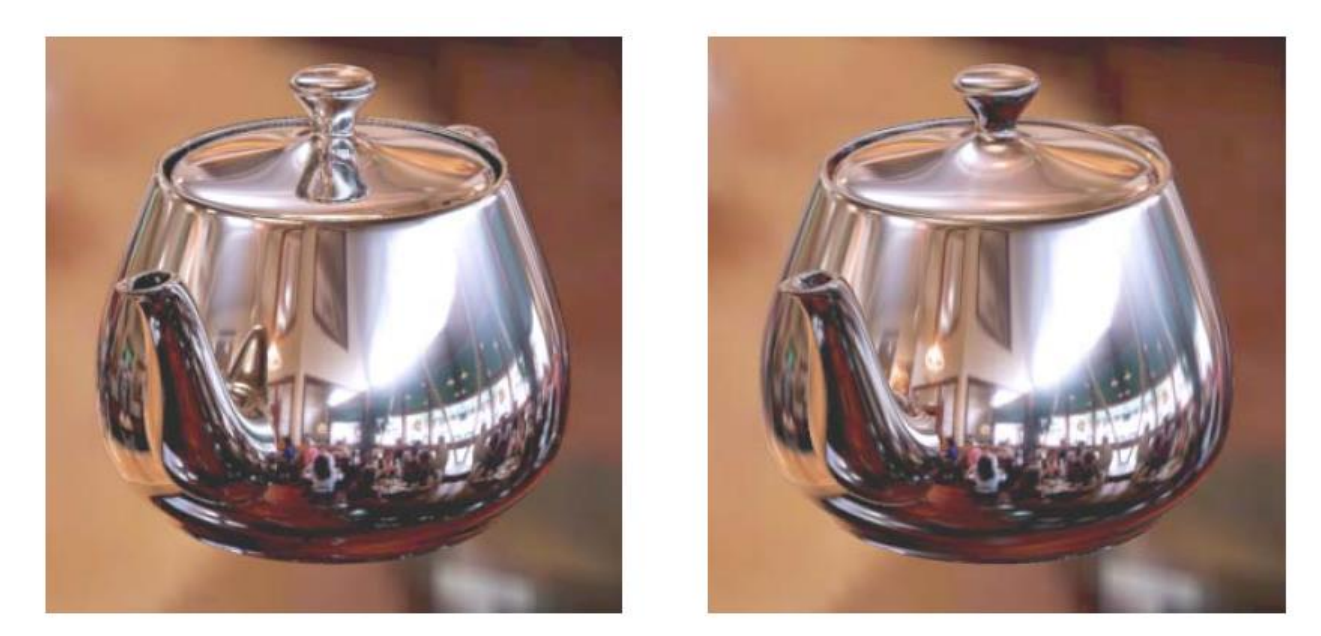

#### **Ray Traced**

#### **Environment Map**

#### Terminator II (1991)

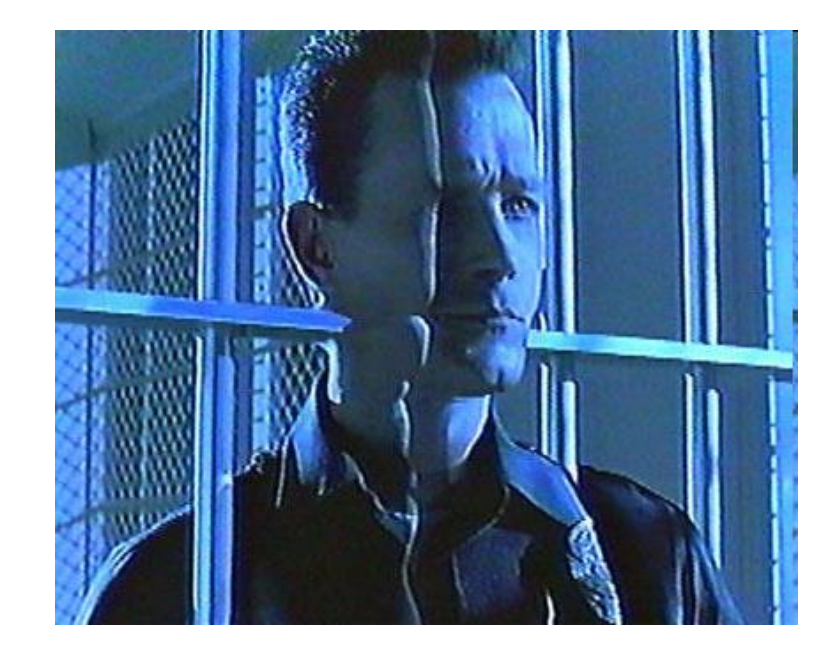

### Getting Environment Map

- **Rendering**
- **Special camera**
- Spherical mirror + camera with telescopic lens + processing

Miller and Hoffman, 1984

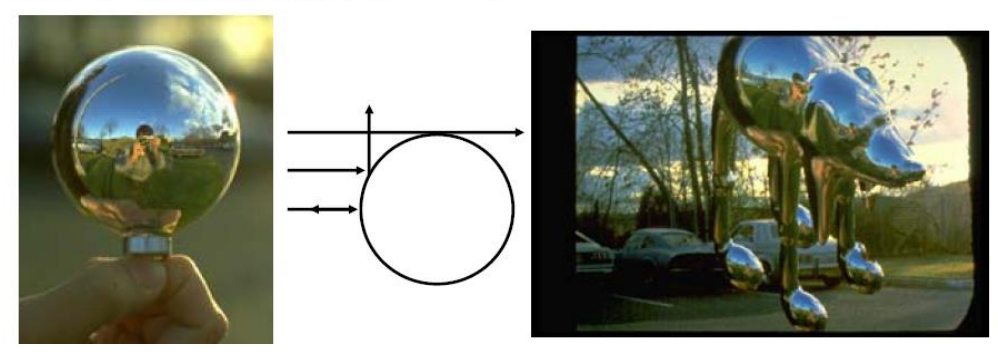

#### HDR Environment Maps (Light Probe)

**Paul Debevec, http://ict.debevec.org/~debevec/Probes/** 

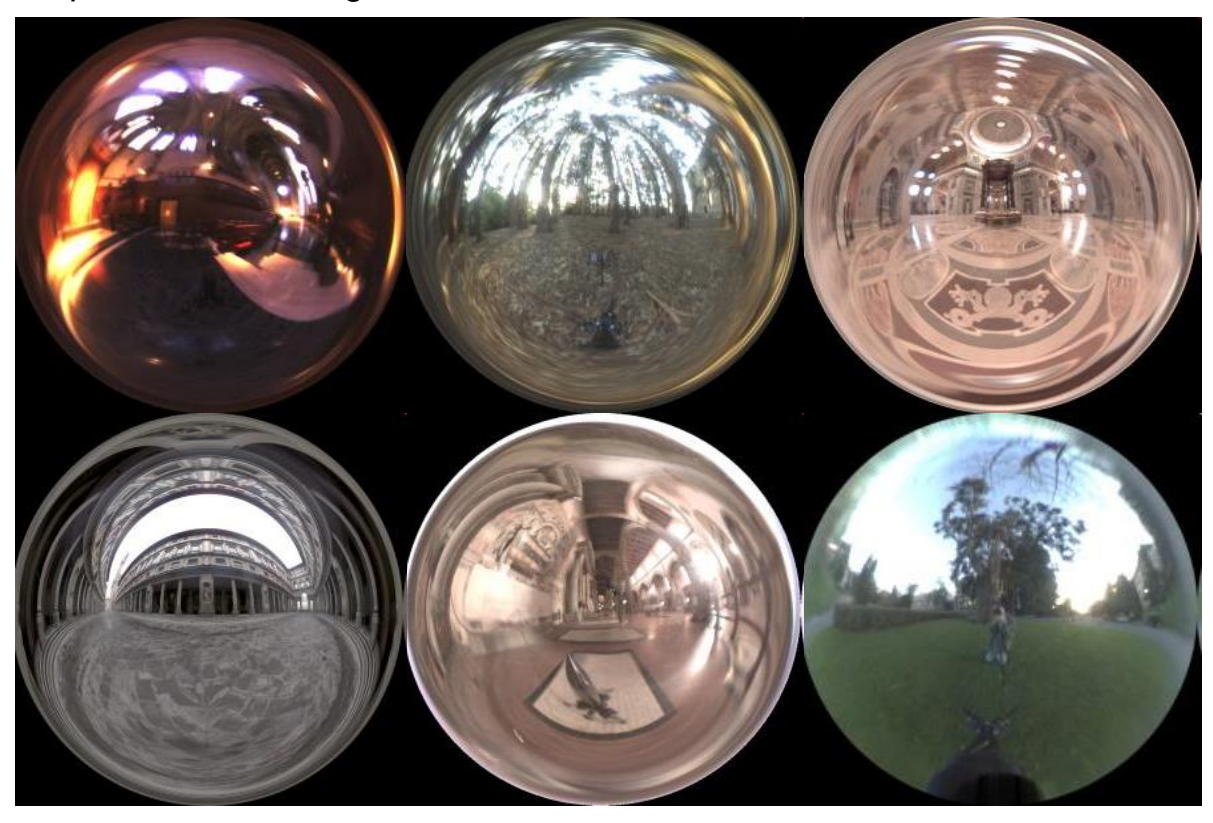

#### Environment Map Formats

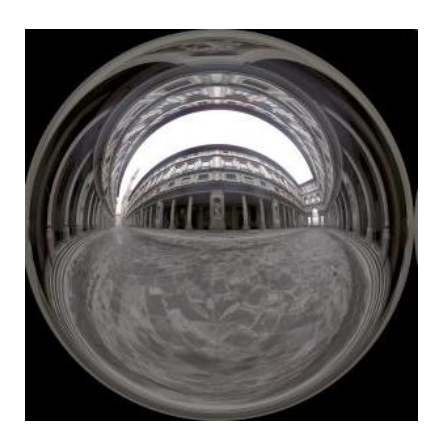

 $\theta$  in range 0- $\pi$ 

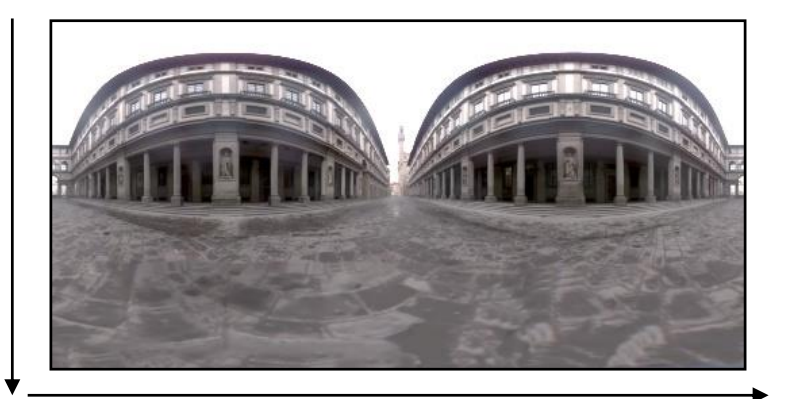

 $\phi$  in range 0-2 $\pi$ 

Angular map Longitude-latitude format

#### **Cubemaps**

Green 1986

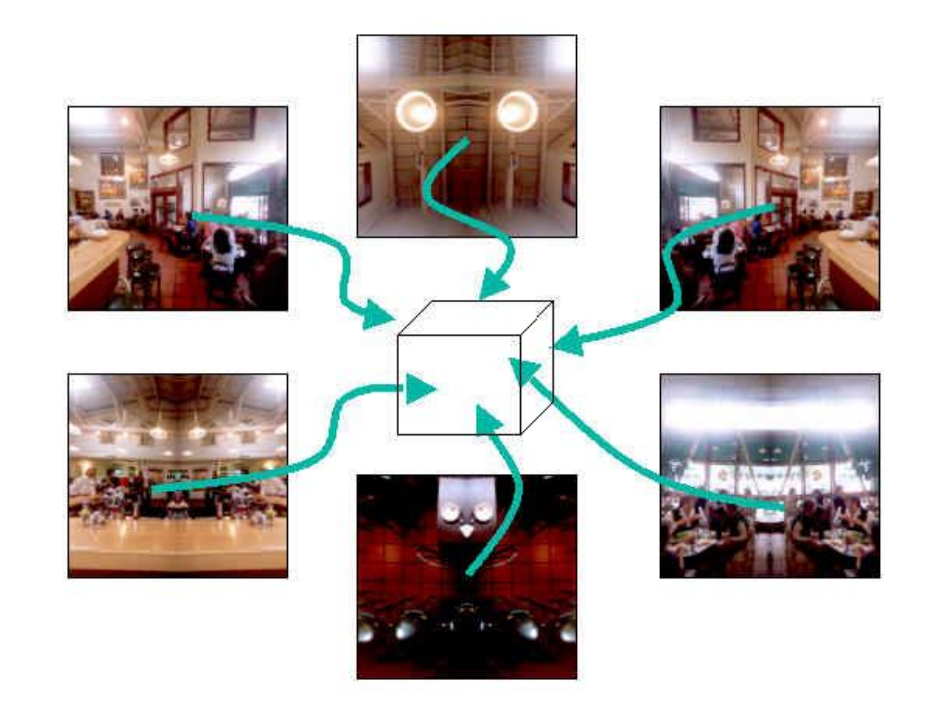

#### Cube Maps – Real Time Update

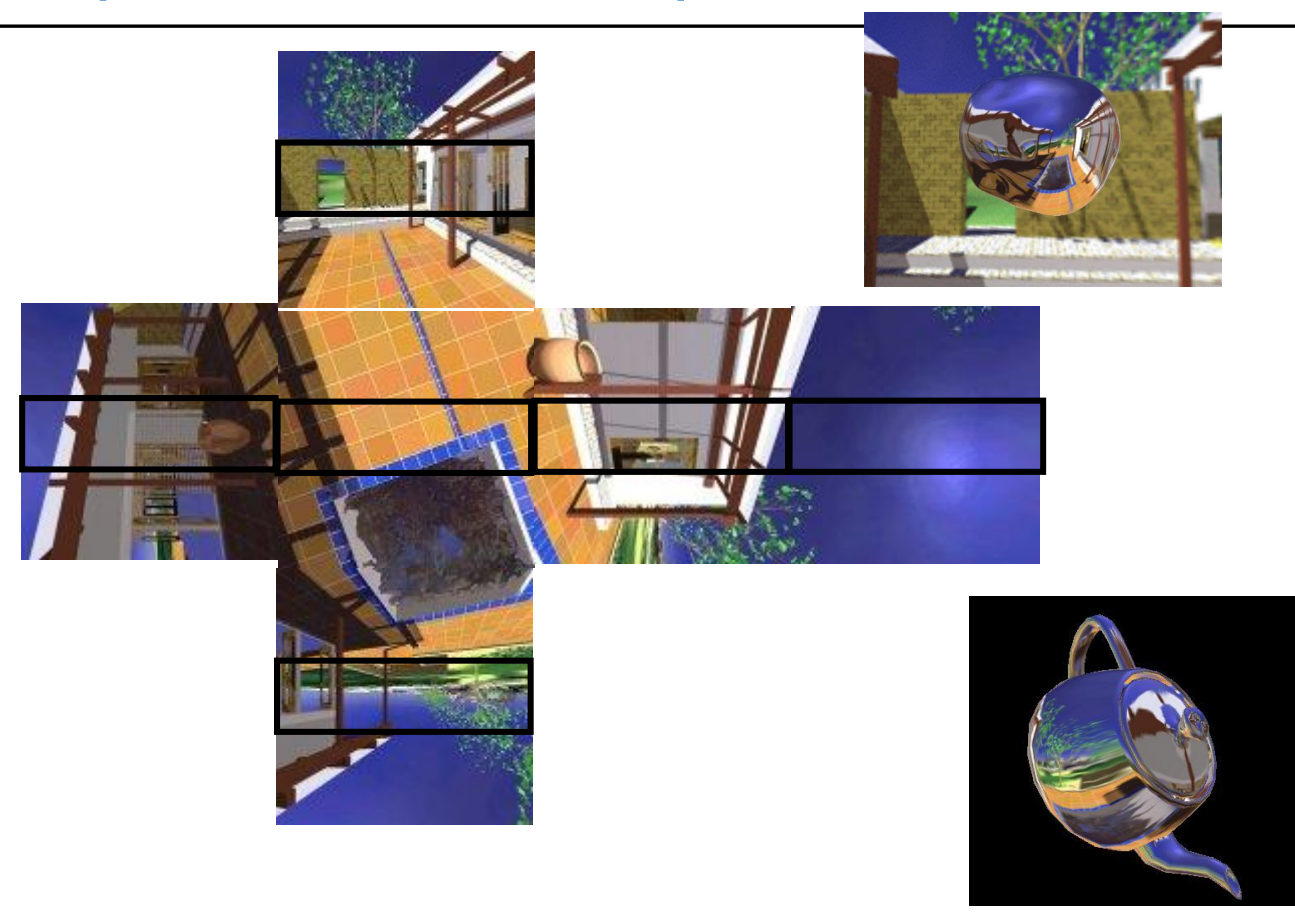

#### Mesh UV Parametrization

- **General UV assignment methods**
- Algorithmic parametrization (unwrap -> UV map)
- Editing UV map

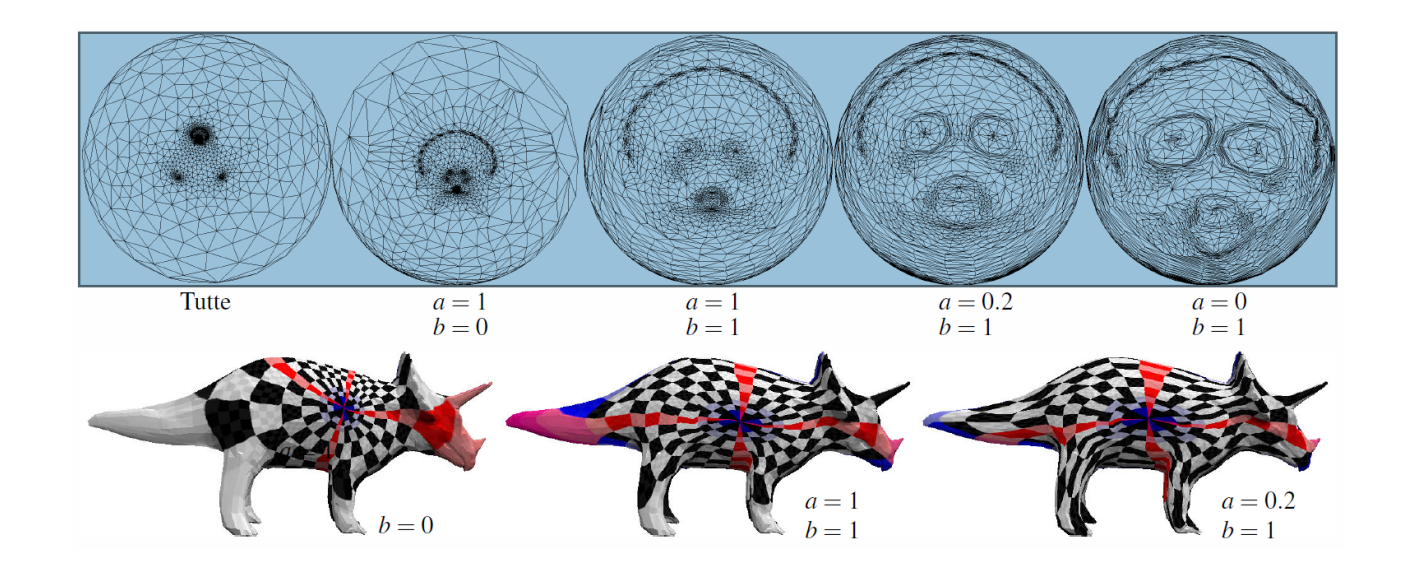

### Texture Mapping Problems

- Mapping from  $R^3$  to  $R^2$ 
	- Area preserving mapping
	- Conformal mapping (keeps angles)
- **Discontinuities (seams)** 
	- Vertex duplication
	- Boundaries around seems in the texture, limited MIP-mapping
	- Minimization, placing to less visible areas

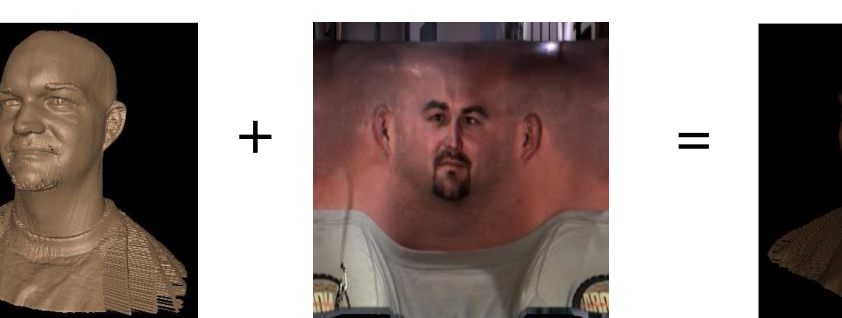

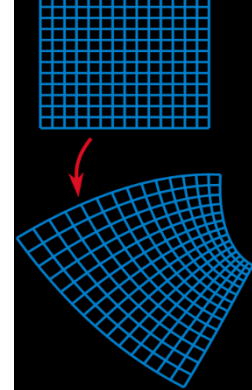

#### Texture Atlas

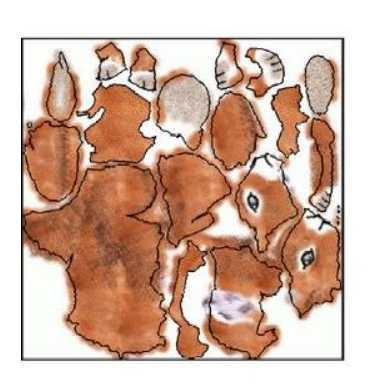

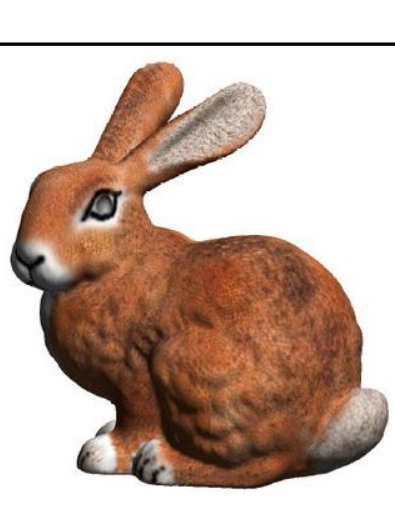

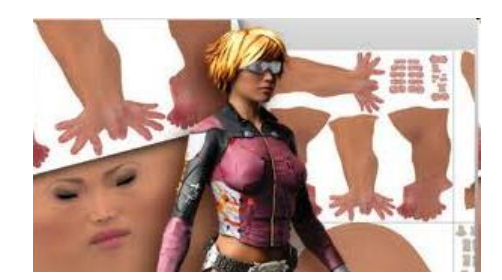

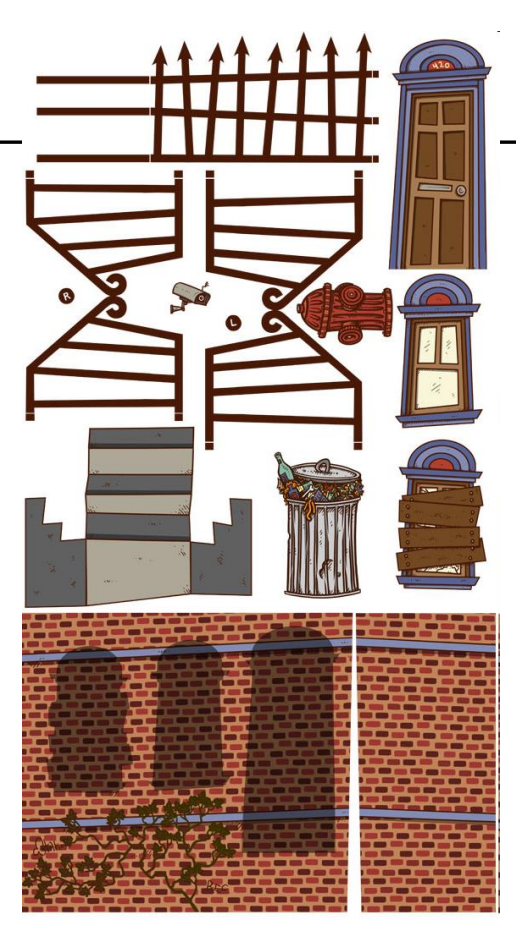

## Perspectivelly Correct Texture Mapping

- Rasterization
	- Interpolating u,v coordinates

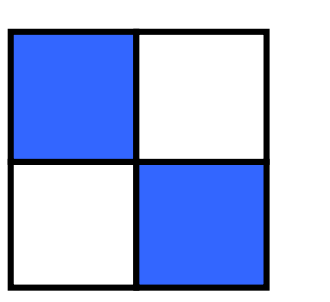

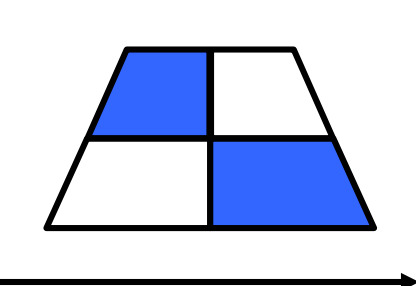

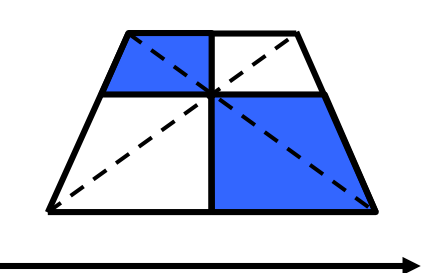

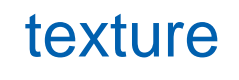

texture linear interpolation correct interpolation

- Note: Ray Tracing
	- Resolved implicitly
	- Using barycentric coords resulting from ray/tri intersection

#### Perspectivelly Correct Texture Mapping

- For each vertex compute  $u' = u/w$ ,  $v' = u/w$ ,  $w' = 1/w$ 
	- recall that for perspective  $w \sim z$
- Bilinear interpolation of  $u'$ ,  $v'$ ,  $w'$
- For each fragment  $u''=u'/w'$ ,  $v''=v'/w'$

#### Texture Expansion

- wrap, repeat
- **n**irror
- **clamp**
- **border**

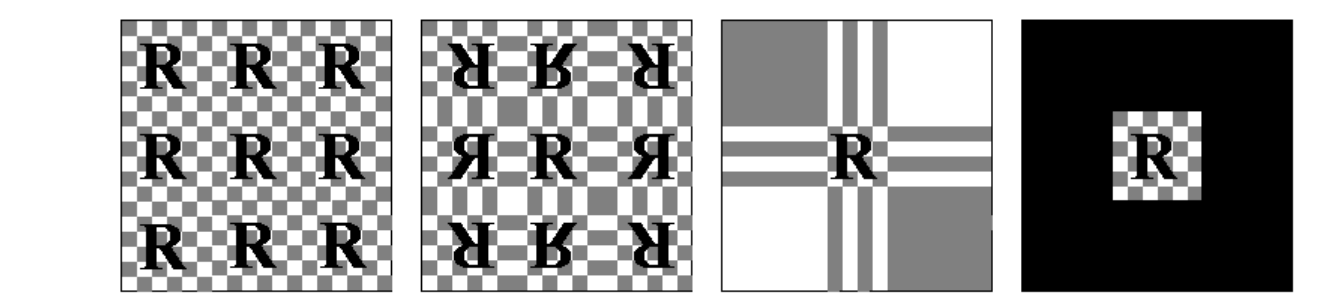

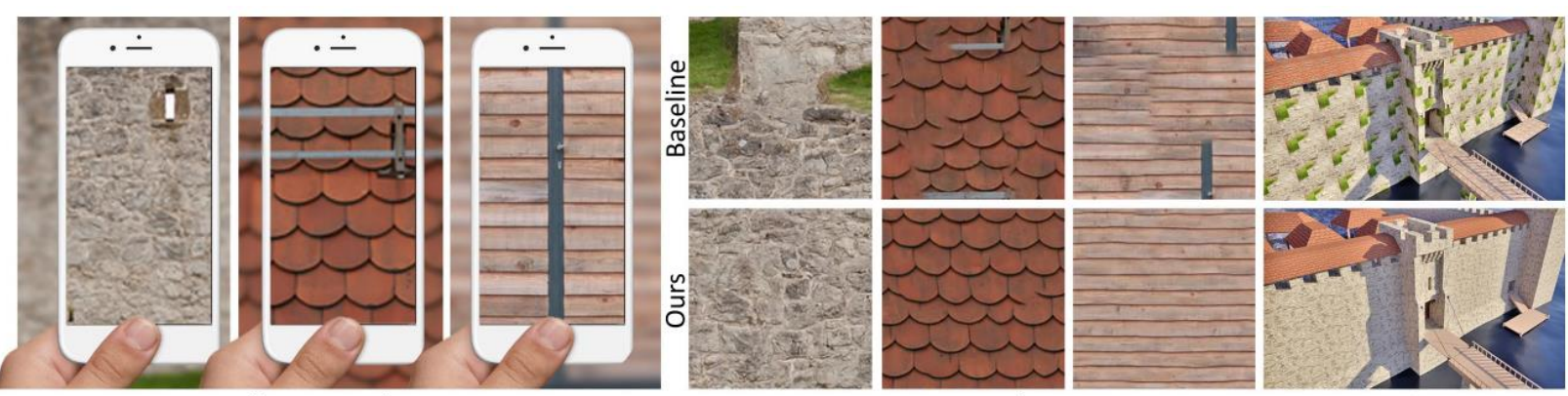

Casually captured images

Texture synthesis

Rendering

Moritz et al. Texture Stationarization: Turning Photos into Tileable Textures  $36$ 

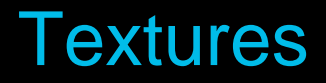

- Motivation What are textures good for? MPG 13
- **Texture mapping principles**
- **Using textures in rendering**
- **Summary**

#### Modulation: What does the texture modify?

- Color (color mapping, gloss mapping)
- Normals (*bump mapping* )
- Incomming light (*reflection mapping, environment mapping)*
- Surface shape (*displacement mapping* )
- Transparency (*alpha mapping* )

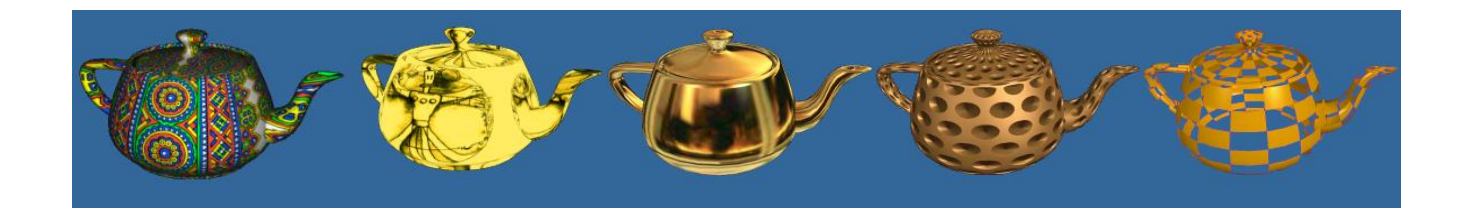

# Bump Mapping

- Input: grayscale image => normals using derivation
- Input: color image => directly encoded normals

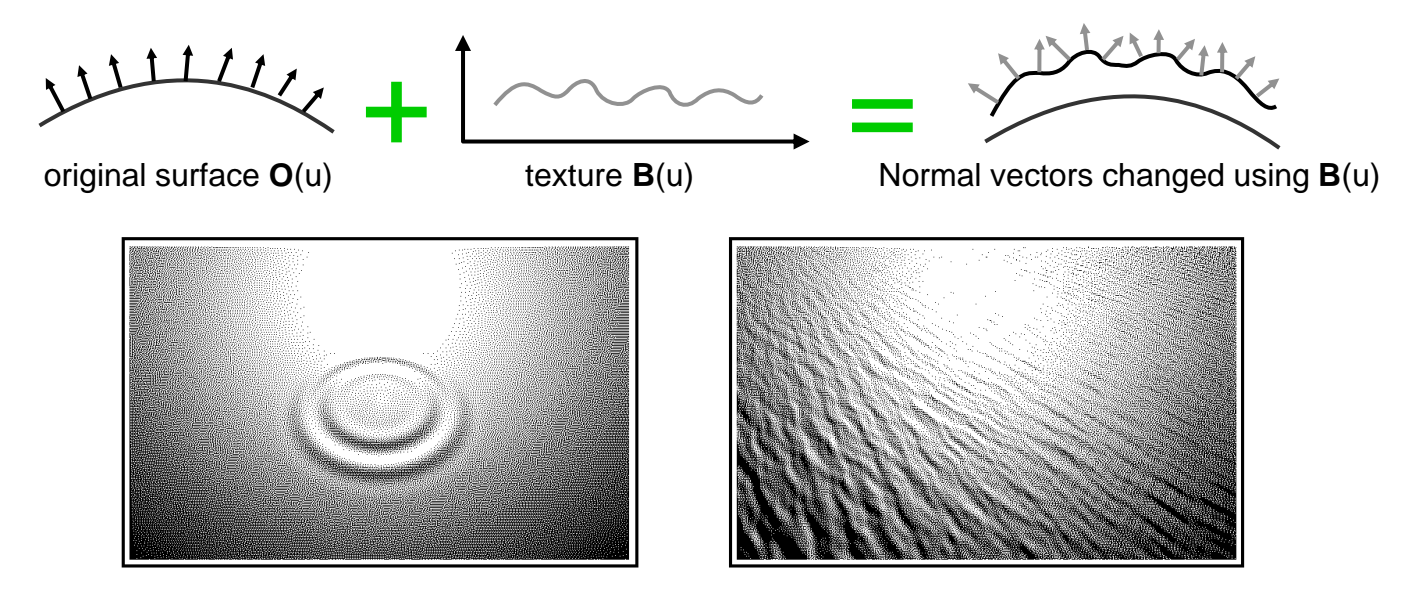

#### Displacement Mapping

**Surface geometry shifted** 

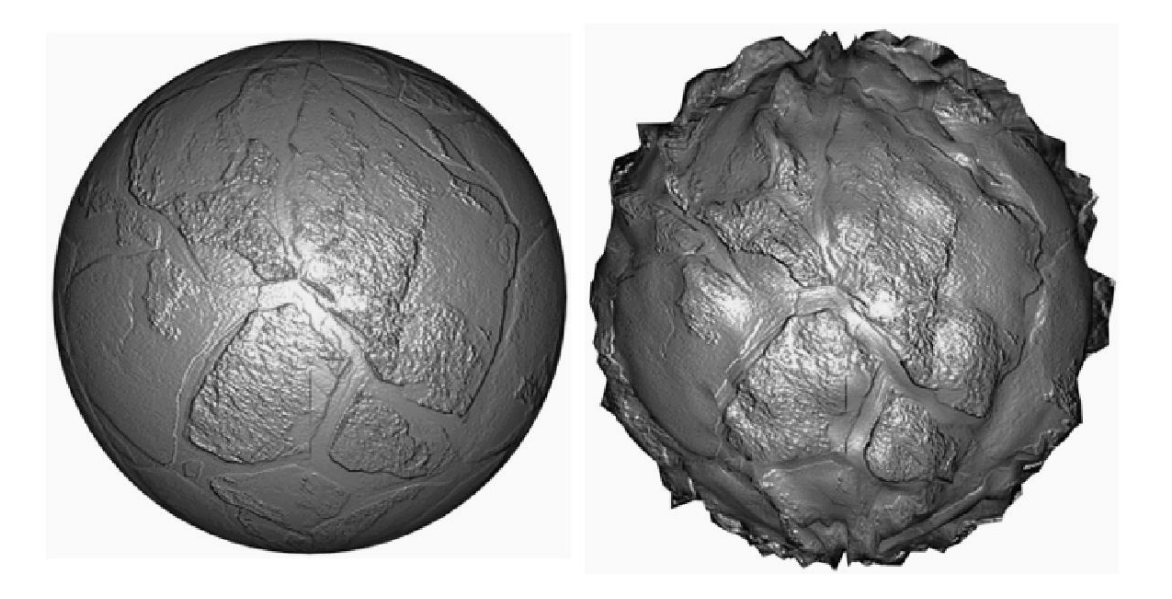

# Paralax Mapping

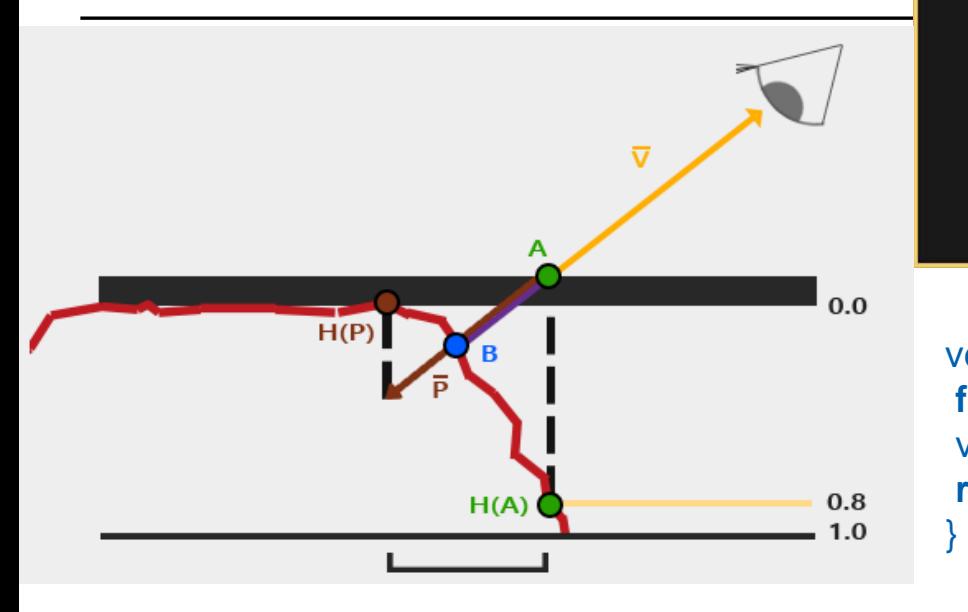

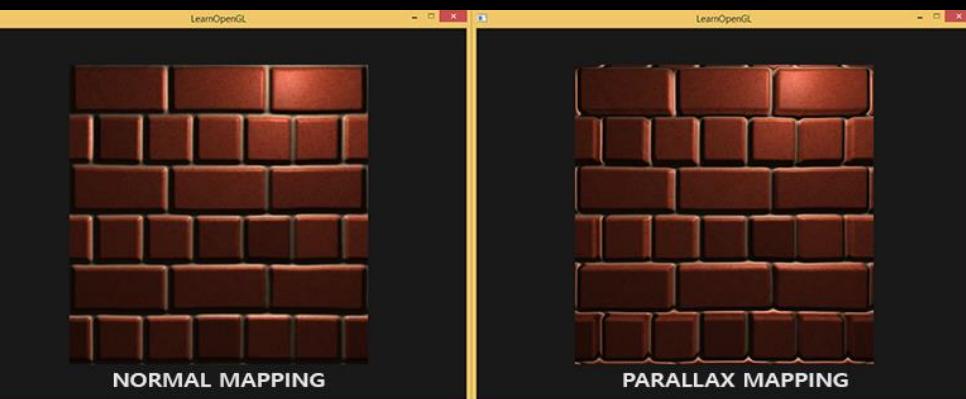

vec2 ParallaxMapping(vec2 texCoords, vec3 viewDir) { **float** height = texture(depthMap, texCoords).r; vec2  $p =$  viewDir.xy / viewDir.z \* (height \* height\_scale); **return** texCoords - p;

#### **• Parallax occlusion mapping**

- Vícekrokové hledání průsečíku
- Offset průměr z posledních dvou kroků

Brawley and Tatarchuk. ShaderX3, 2005

### Texture Filtering

- **Magnification** 
	- one texel projects to more pixels
- **Minification** 
	- more texels on one pixel

#### Texture Filtering - Magnification

- **Nearest neighbor**
- **Bilinear interpolation**
- **Bicubic (Hermite) interpolation**

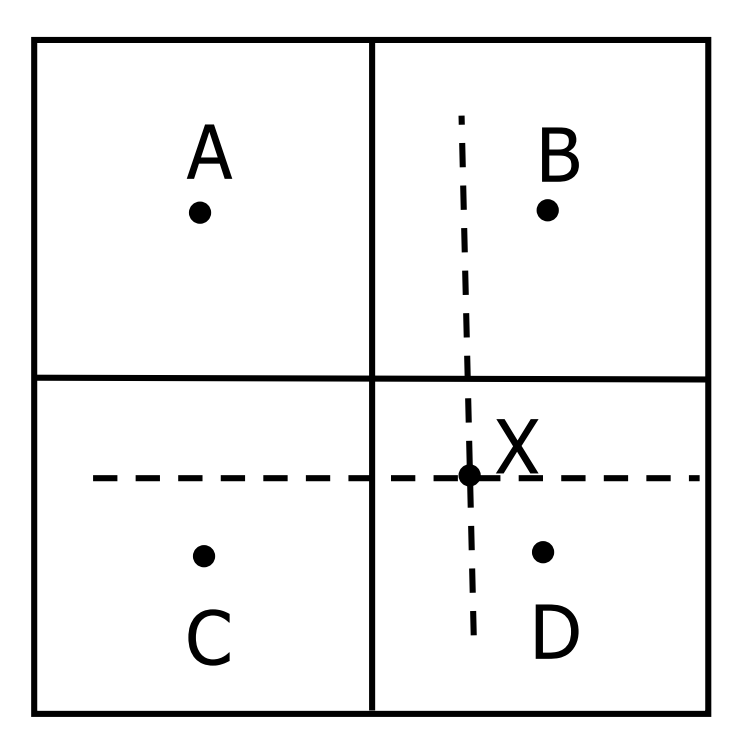

#### Texture Filtering - Minification

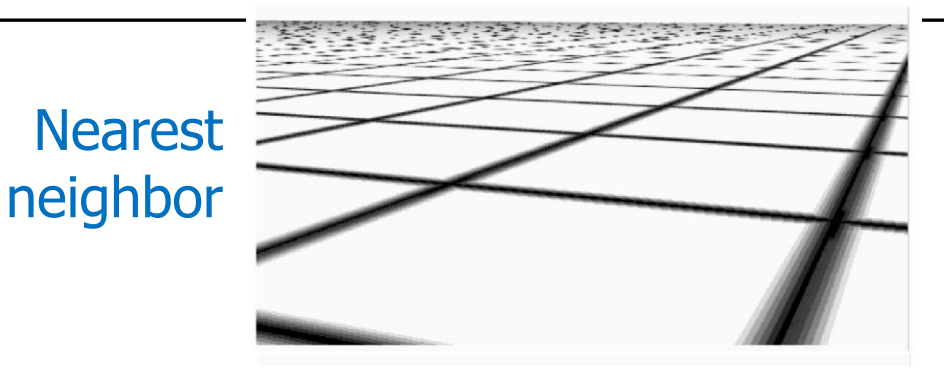

#### Mipmap Summed area table

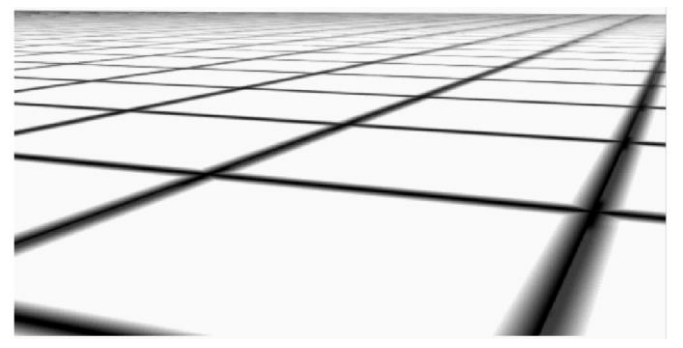

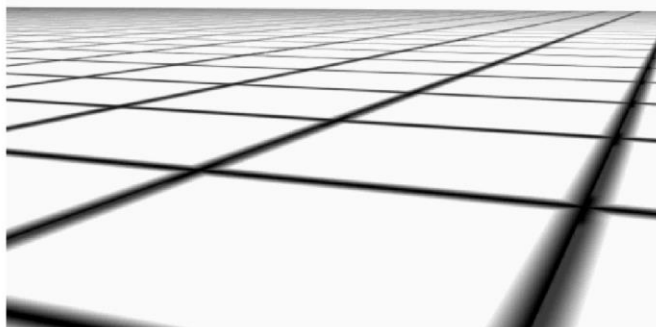

# Minification – Mip Mapping

- *Mipmapping*: more resolutions in single image
	- Precomputed / on the fly
	- 33% more memory
- **Using MipMap** 
	- Mipmap level d based on distance  $(\frac{\delta uv}{\delta x}, \frac{\delta uv}{\delta y})$
	- Resolution 2<sup>k</sup> x 2<sup>k</sup>
	- Trilinear interpolation

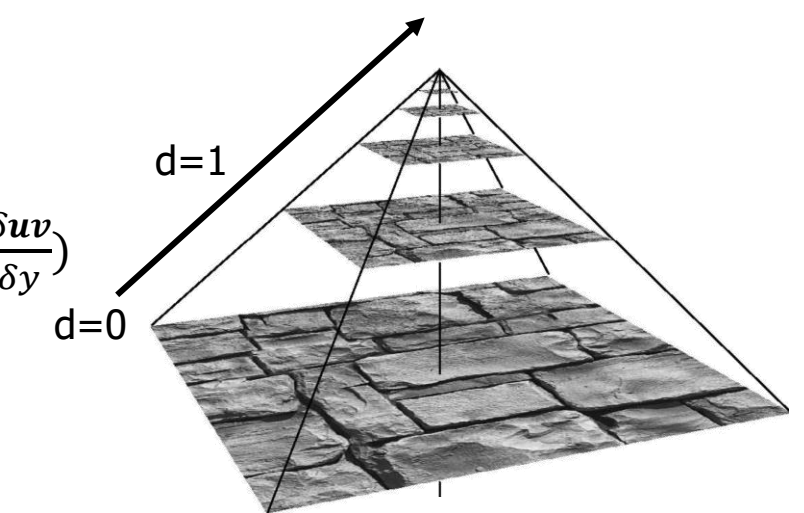

**float mip\_map\_level**(**in** vec2 texture\_coordinate) {

*// The OpenGL Graphics System: A Specification 4.2 // - chapter 3.9.11, equation 3.21* vec2 dx\_vtc = dFdx(texture\_coordinate); vec2 dy\_vtc = dFdy(texture\_coordinate); **float** delta\_max\_sqr = max(dot(dx\_vtc, dx\_vtc), dot(dy\_vtc, dy\_vtc)); **return** 0.5 \* log2(delta\_max\_sqr); *// == log2(sqrt(delta\_max\_sqr));*

#### Mipmap Storage (on Disk)

**Storage of RGB mipmap in grayscale image** 

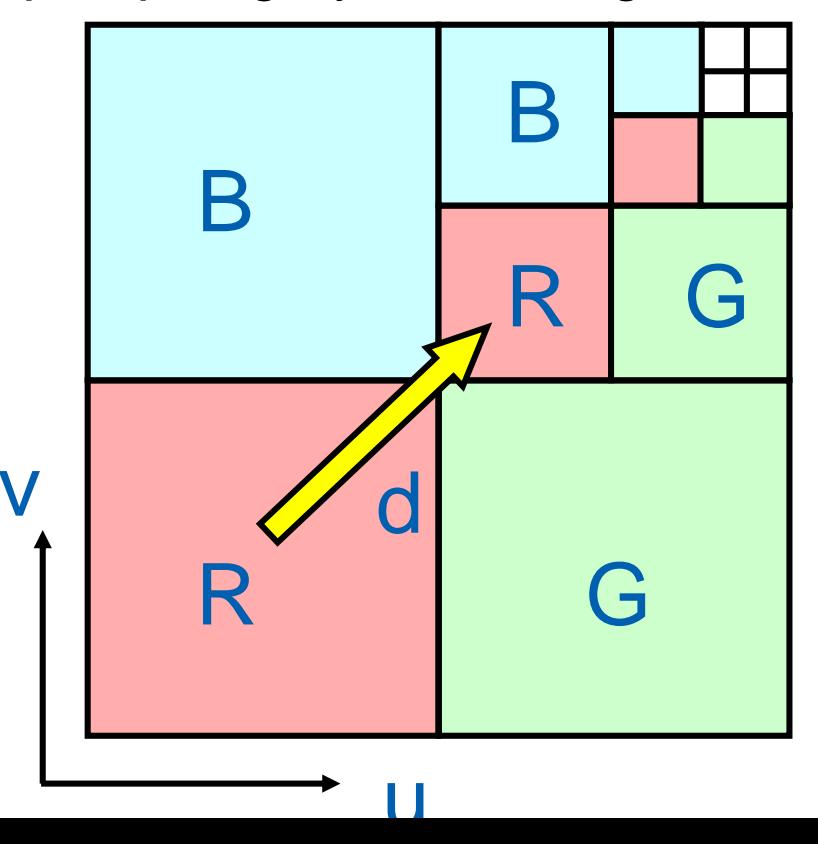

#### 3D Textures

- **3D grid or function** 
	- Captures interior material (wood, marble, …)
- **Direct mapping from 3D to texture coordinates** 
	- Easier than for 2D textures!

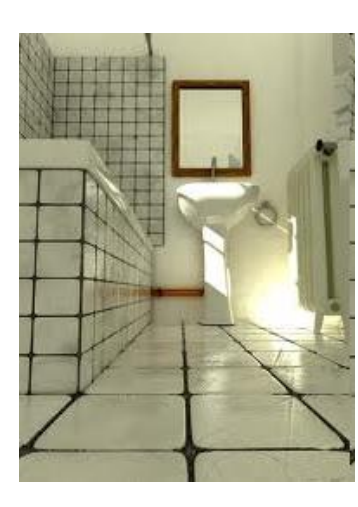

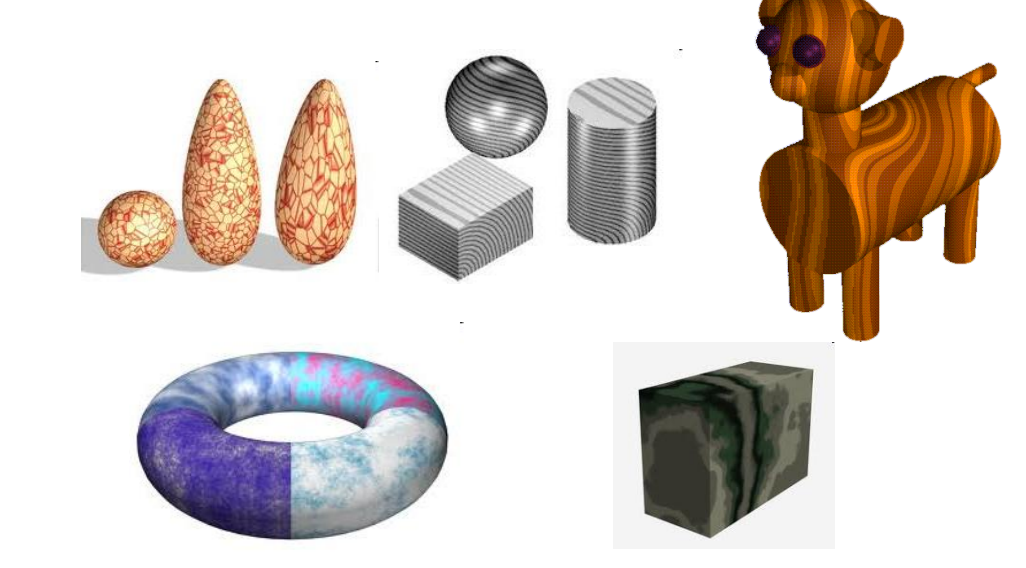

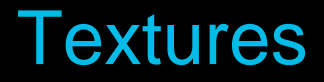

- Motivation What are textures good for? MPG 13
- **Texture mapping principles**
- **Using textures in rendering**
- **Summary**

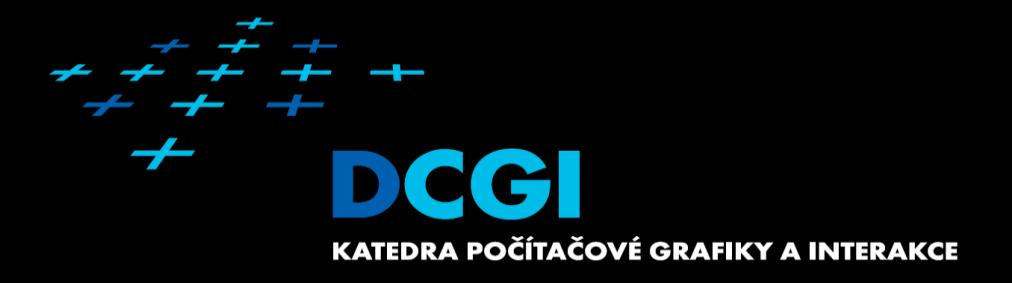

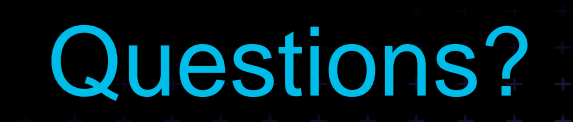

### Look Back to History

- 1974 idea of texture mapping (Catmull/Williams)
- 1976 env. mapping (Blinn/Newell)
- **1978 bump mapping (Blinn)**
- 1983 mipmap (Williams)

…

- 1984 illumination map (Miller/Hoffman)
- 1985 procedural 3D texture (Perlin)

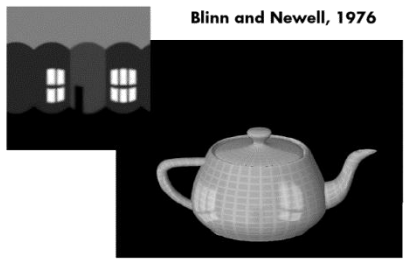